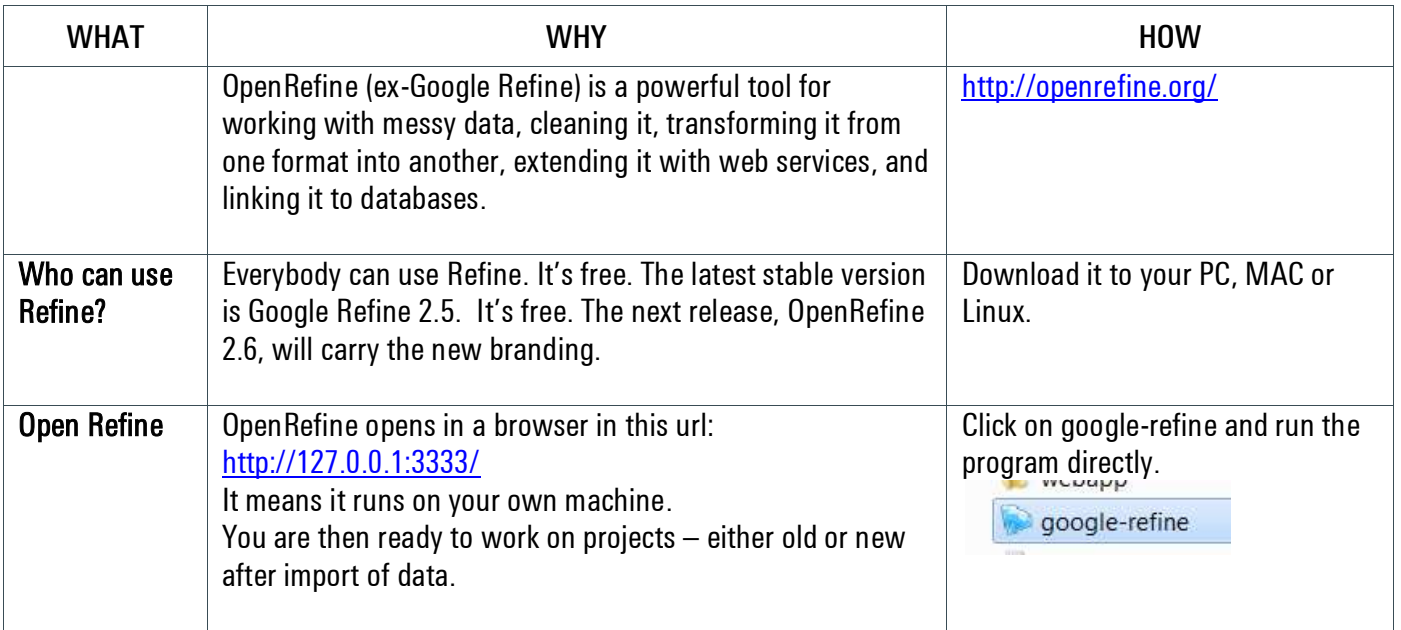

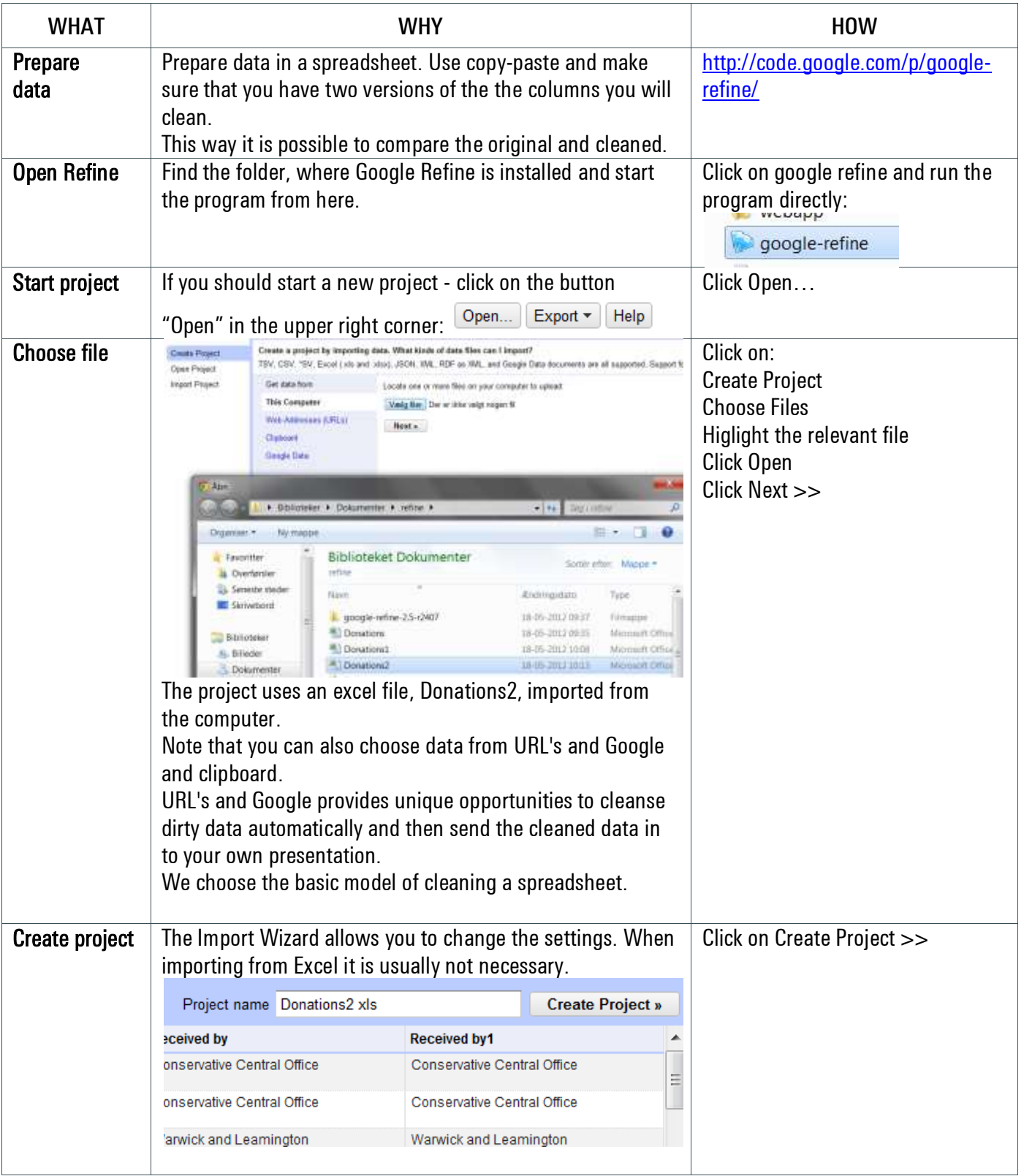

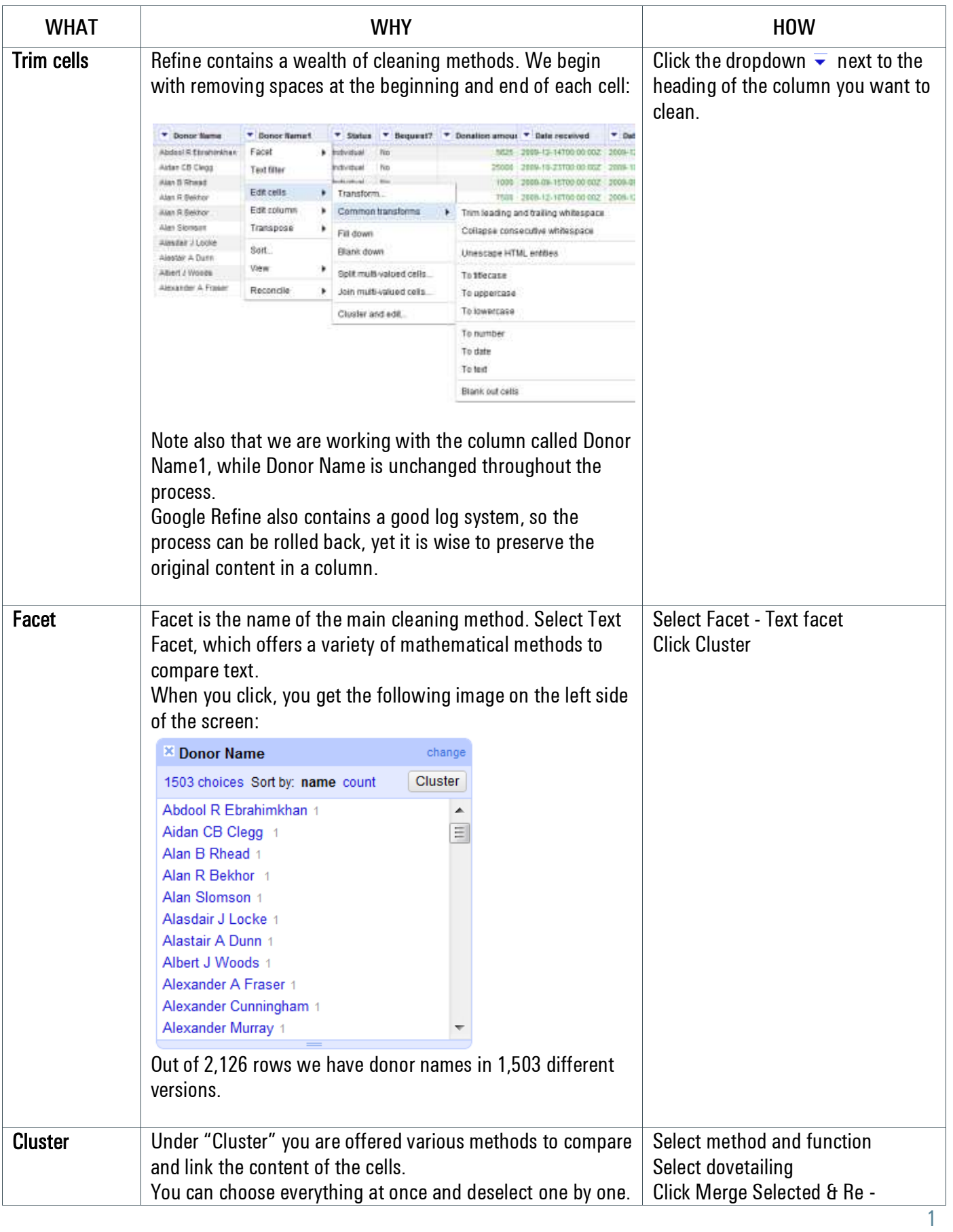

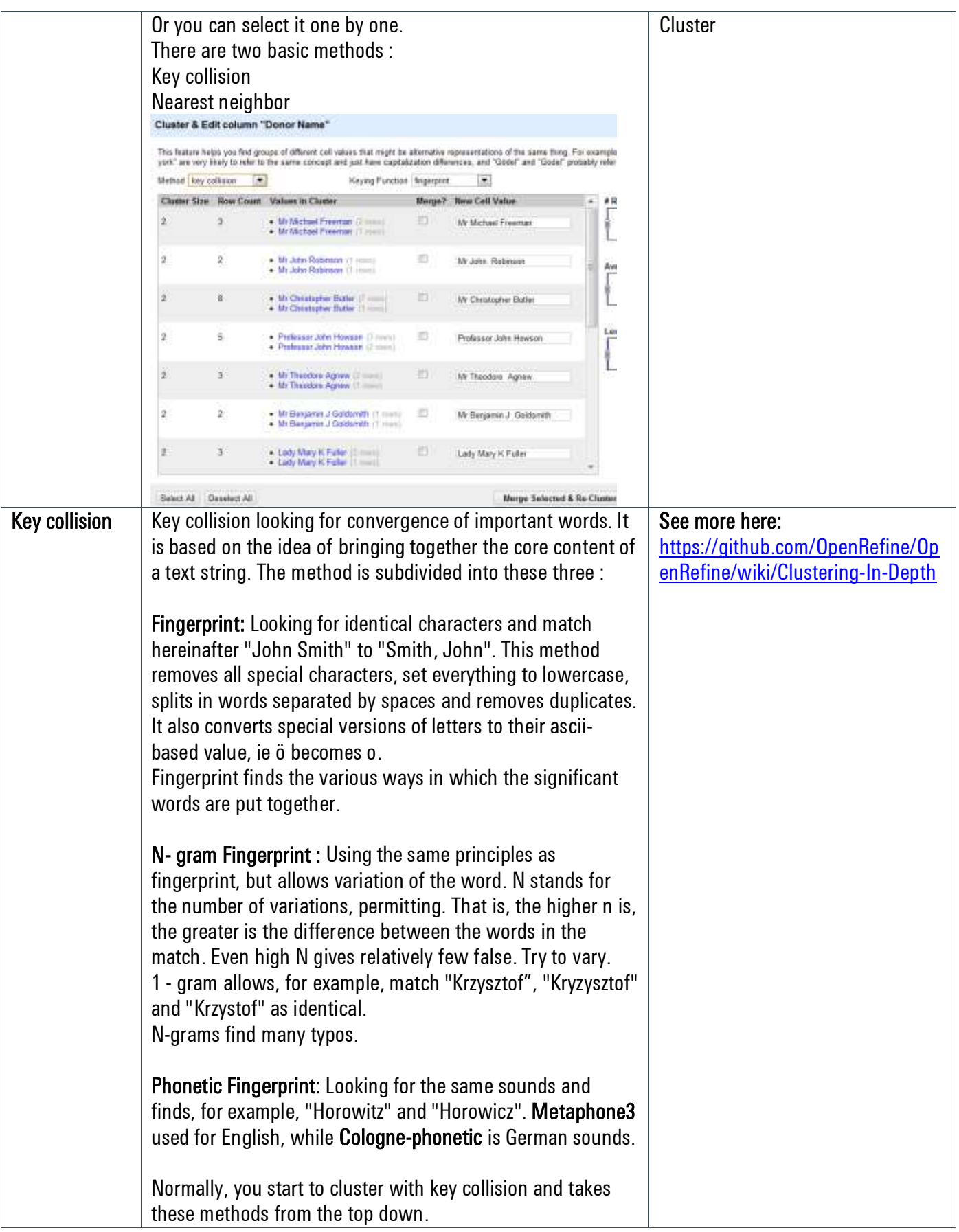

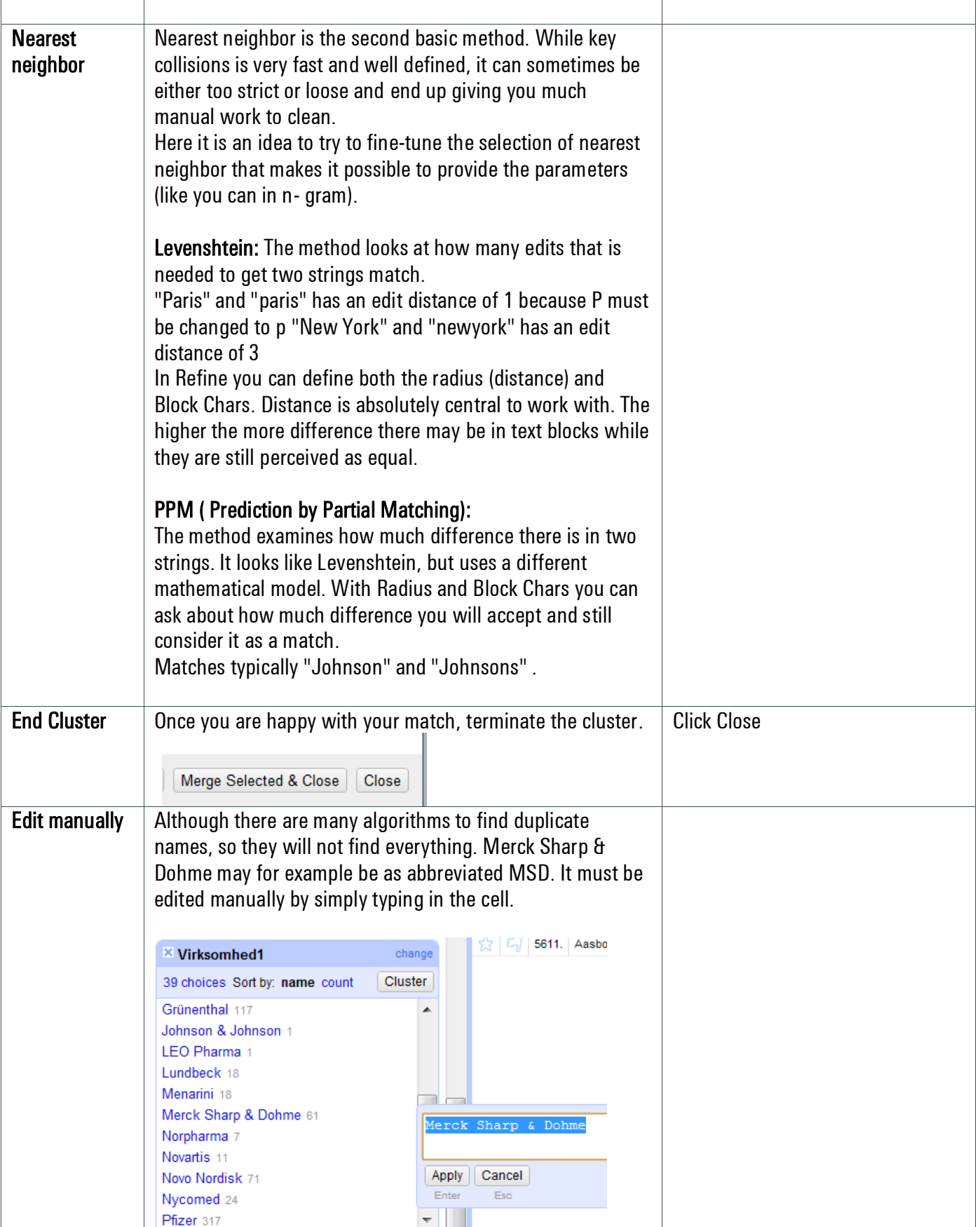

# **Kaas & Mulvad** | 05.10.13 | OpenRefine | Cleaning

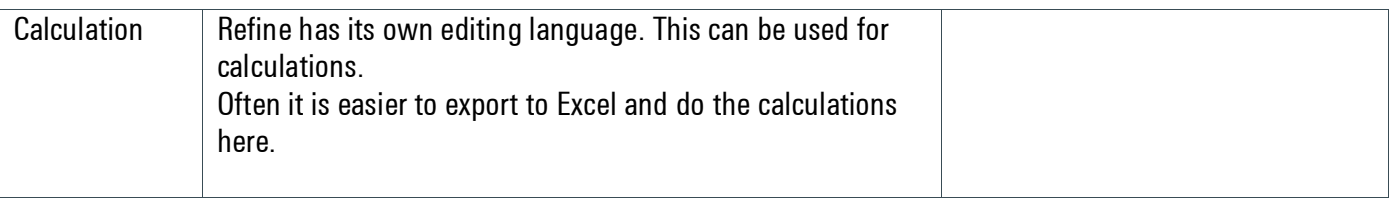

# **Kaas & Mulvad** | 05.10.13 | OpenRefine | Export

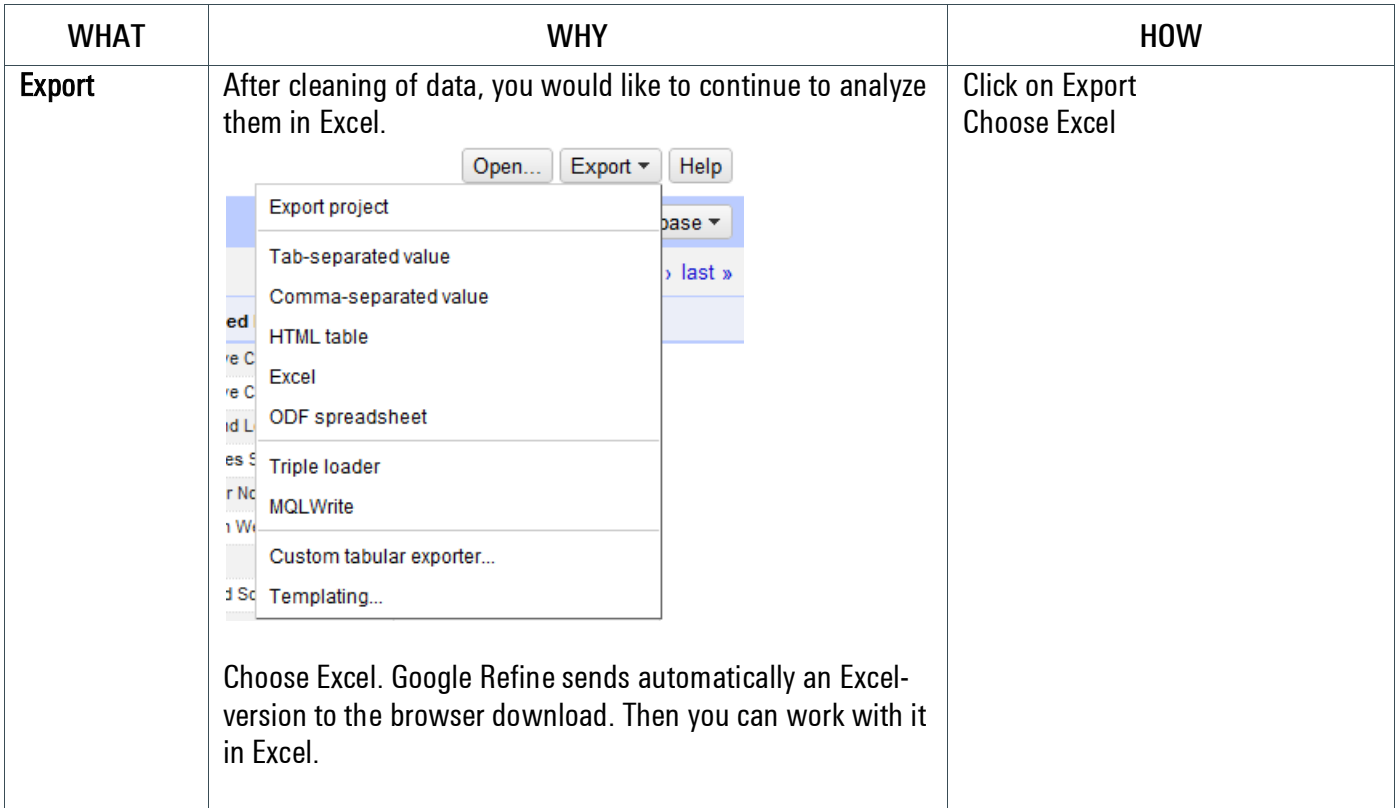